(An Autonomous College affiliated to Barkatullah University, Bhopal) (NAAC Accredited 'A' Grade)

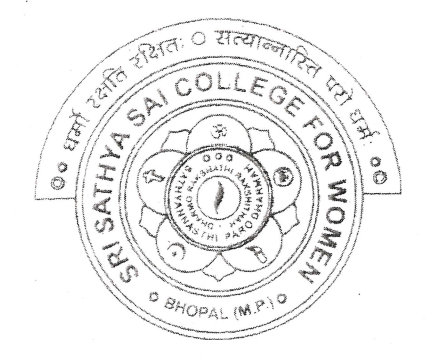

# **SYLLABUS**

# **SESSION-2022-23**

# **UGIYEAR**

# SUBJECT: VOCATIONAL Web Designing

Alle Ontakhijane

(An Autonomous College Atfiliated to Barkatullah University Bhopal) Department of Higher Education, Govt. of M.P. Under Graduate Syllabus (Annual Pattern)

As recommended by Central Board of Studies and approved by the Governor of M. P. wef 2021-2022

(Session 2022-23) (NEP-2020)

Class / mmr UG Year / वर्ष स्वयं स्थान करते हैं। अन्य स्थान करते हैं पर प्रकार करते हैं पर प्रकार करते हैं पर प्रकार कर पर प् Course Title / पाठ्यक्रम का शीर्षक and the Web Designing Course Type / पाठ्यक्रम का प्रकार Vocational  $Credit$  Value/ क्रेडिट मान $\overline{4}$ Max. Mark/ srBodq cfa. Max. Marks: L00 Min. Marks: <sup>35</sup>

#### After studying this Course the student will be able to  $-$

- Code a handful of useful HTML & CSSexamples
- Build semantic, HTML & CSS webpage
- Write basic scripts
- . Use Names, Objects, and Methods
- Add Interactivity to a Web Page

Create Dynamic Web Pages using Java Script in HTML forms.

Expected Job Role / Career opportunities Job Role - Web Designer / Front End Developer/ Creative Ad Designer

**Job Description** -Web designers develop functional and appealing web pages, websites, web applications, online advertisements for individuals, businesses and govemment agencies to establish their online presence. They use knowledge of computer programming and graphic design to create websites that meet client needs.

#### Career Opportunities -

Typical employers of web designers are -

- 1. Software companies
- 2. IT consultancies
- 3. Specialist web design companies
- 4. Large corporate organisations
- 5. Any organisation that uses computer systems
- 6. Self-employment/freelance work is often possible for individuals with appropriate experience.
- 7. Vacancies are advertised online, by career services and by recruitment agencies.

AROL - 38 Omakhijani W

## Particular

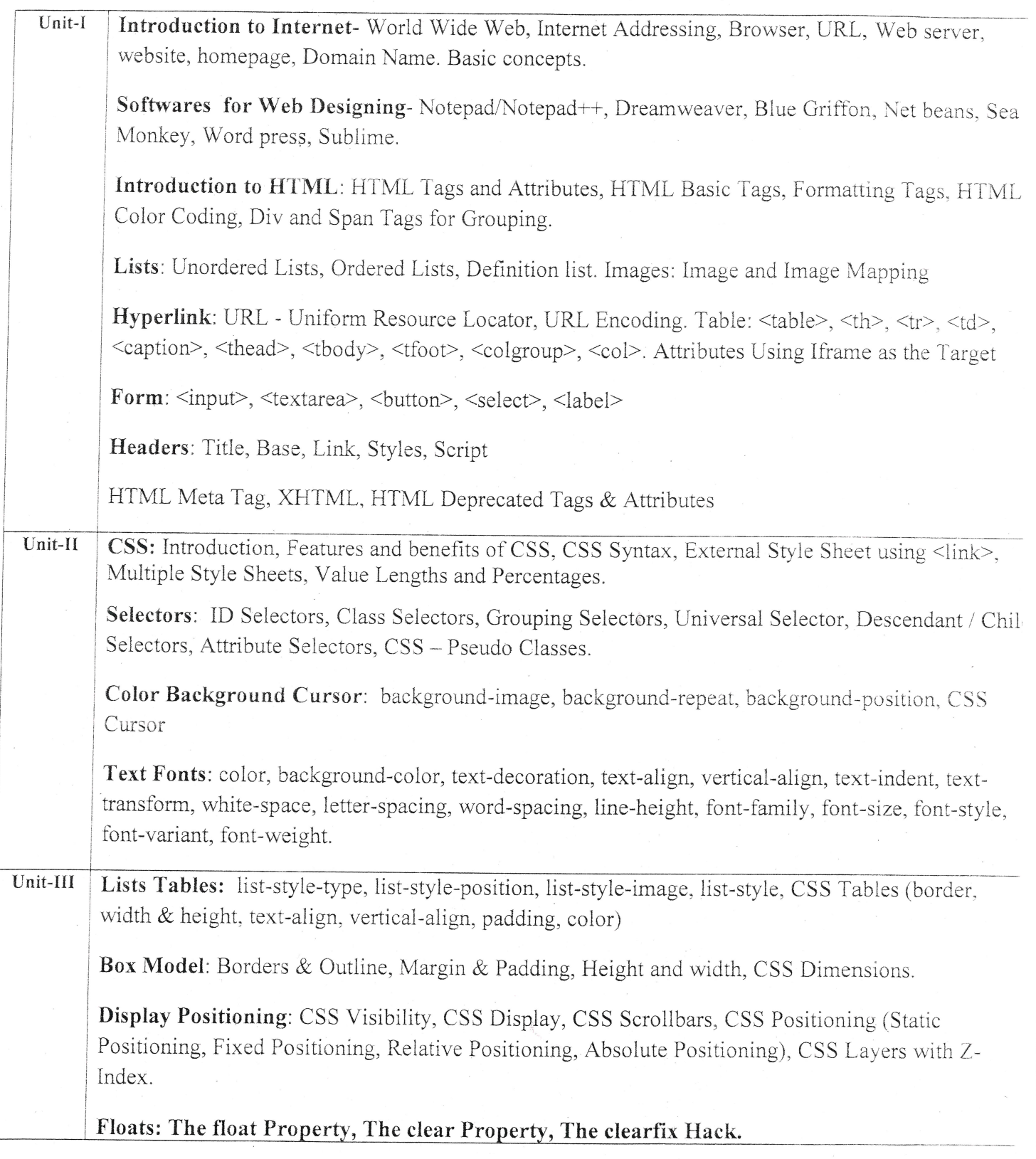

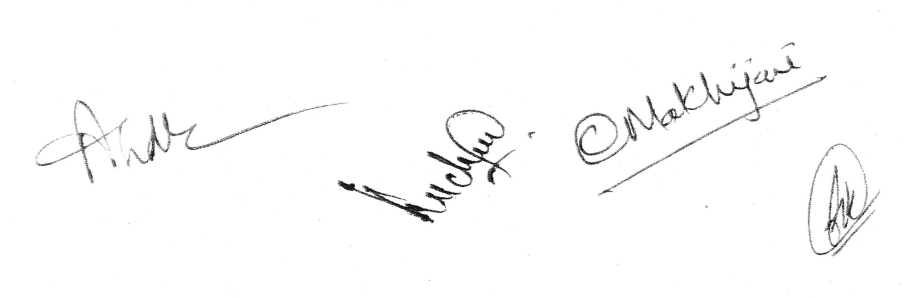

 $\cdot$ 

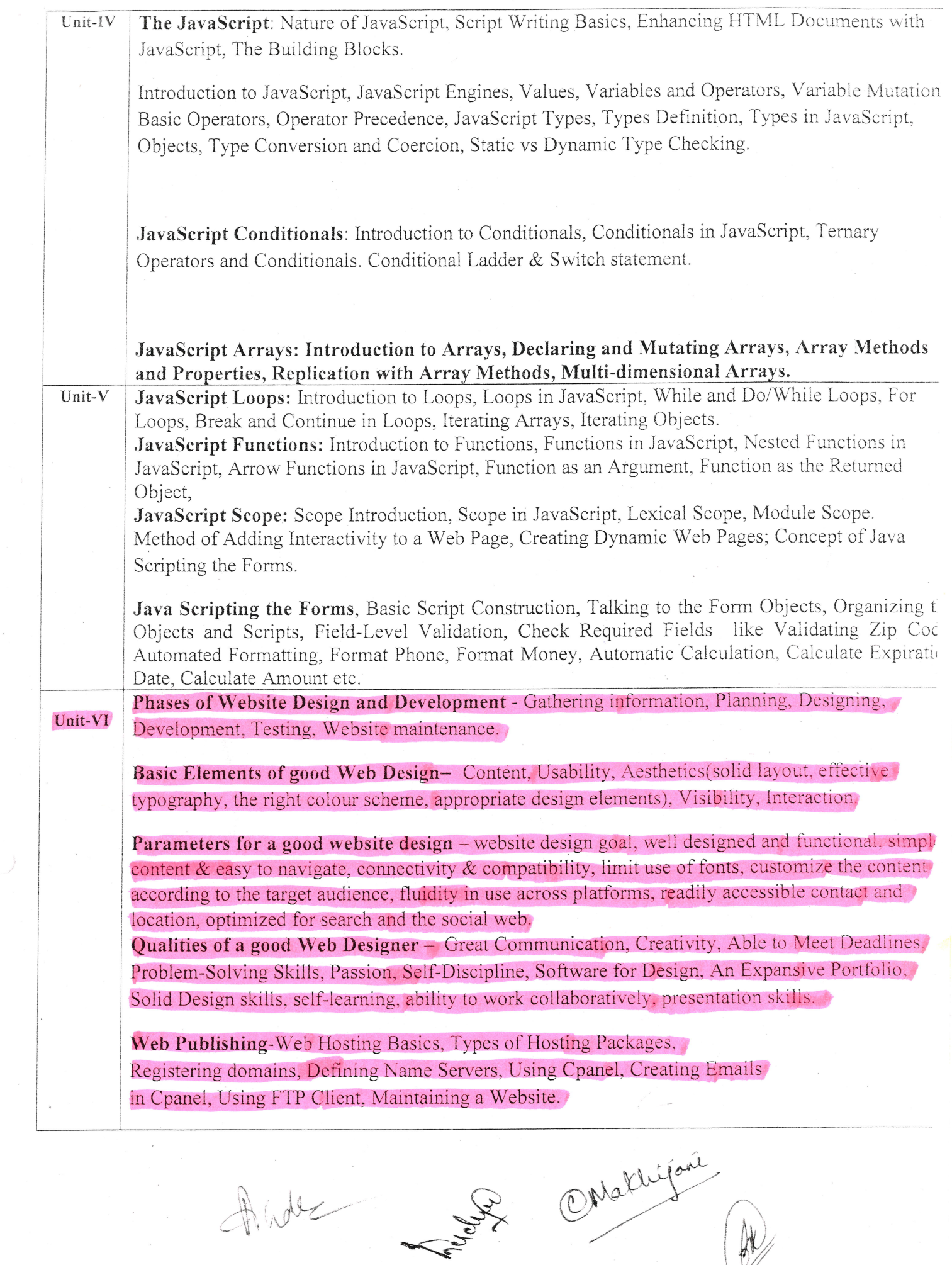

 $\frac{\partial u}{\partial x}$ 

#### **Suggestive Books:**

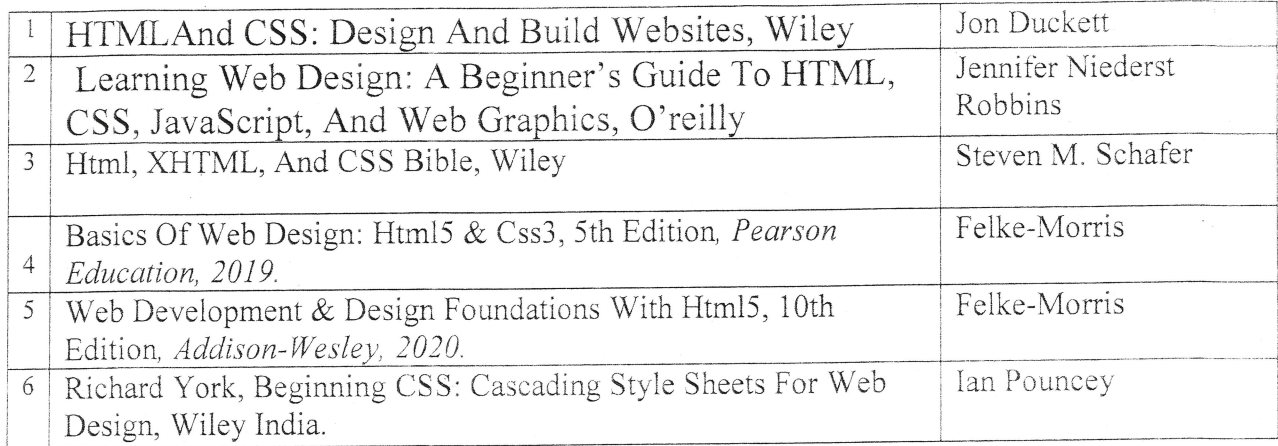

#### 2. Suggestive digital platforms web links:

- https://www.w3schools.com/
- https://spoken-tutorial.org/
- https://www.doc-developpement-durable.org/file/Projets-informatiques/cours-&-manuelsinformatiques/htm-html-xmlccs/Sams%20Teach%20Yourself%20HTML,%20CSS,%20and%20JavaScript%20All%20in%20Or pdf (PDF: 608 pages)
- http://www.nematrian.com/Pages/HTMLCSSJSCombined.pdf (PDF: 514 pages)
- https://www.daoudisamir.com/references/vs\_ebooks/html5\_css3.pdf (PDF: 681 pages)

Suggested equivalent online courses:

- https://nptel.ac.in/courses/106/105/106105084/ (NPTEL Course: Internet Technology Part of the Course)
- https://onlinecourses.swayam2.ac.in/aic20 sp11/preview (HTML and CSS)
- https://www.coursera.org/learn/html-css-javascript-for-web-developers#syllabus (HTML, CSS, and JavaScript for Web Developers)
- https://www.classcentral.com/course/html-css-javascript-for-web-developers-4270(HTML, CSS, and JavaScript for Web Developers)
- https://www.classcentral.com/course/duke-programming-web-4256
- https://www.coursera.org/learn/duke-programming-web (Programming Foundations with JavaScrip HTML and CSS)

Mathijane

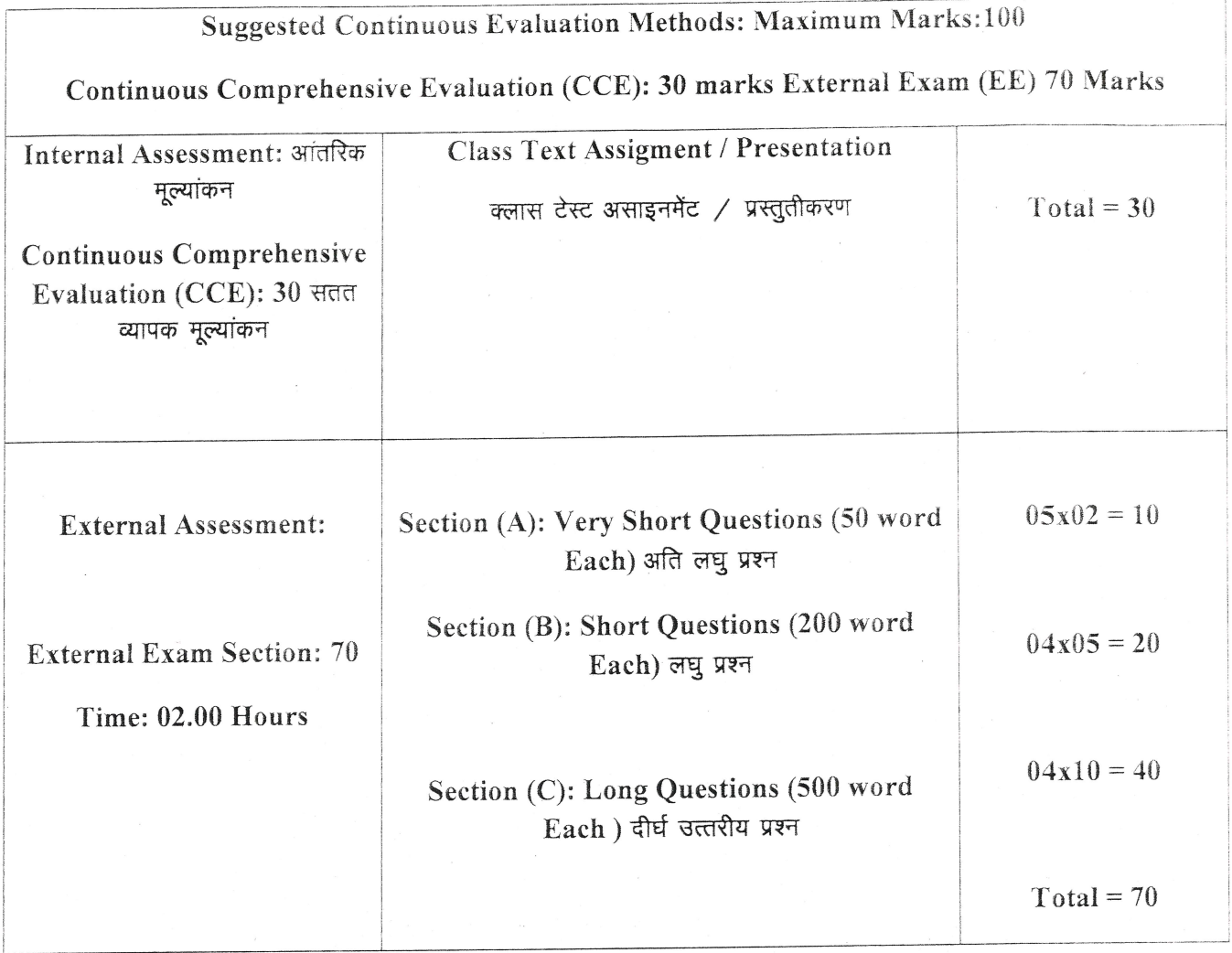

## **Suggestive List of Practicals (HTML)**

- 1. Design a home page which displays information about your college department using headings, HTML entitites and paragraphs.
- Implement different type of list tags in the college department homepage.  $2.$
- Create a webpage for any clinic using marquee and HTML formatting tags.  $3.$
- Create 3 Hyperlinks in home page connecting it to 3 different pages.  $4.$
- 5. Create 3 hyperlinks in a page, which jumps to 3 different headings on same page.
- 6. Insert image(s) and iframe in a webpage.
- 7. Design a page with image of block diagram of computer, mapping each component as area with specific co-ordinates which when clicked may give their detail.

ONalchijard

- 8. Create a web page having two frames, Frame 1 containing links and another with contents of the link. When link is clicked appropriate contents should be displayed on Frame2.
- 9. Design a timetable and display it in tabular format.
- 10. Demonstrate difference between "get" and "post" method of form tag in a form with name and password text fields.
- 11. Design an admission form for any course in your college with text, password fields, dropdown list, check-boxes, radio buttons, submit and reset button etc.
- 12. Create a website for online book store with Home, Login, Catalogue, Registration page with links to all these pages in a menu on top of every page. Embed heading, paragraph, images, video, iframe, form controls, table, list in this website.
- 13. Write a CSS style specification rule that would make all unordered lists (<ul> tags) have square bullets and a purple background.
- 14. Create a HTML form with the use of cascading style sheets.
- 15. Design a web page of your Home town with a attractive background coior, text color, an image, font face by using Inline CSS formatting.
- 16. Create a catalog for an online shopping company that sells music records using style sheets.
- 17. Create a sampie code to illustrate the Inline style sheet for your web page'
- 18. Create a sample code to illustrate the External style sheet for your web page
- 19. Design a web page by using different CSS border styles.
- 20. Demonstrate the use of CSS Box Model.
- 21. Change the color of all elements with the class "colortext" to "Blue". Set different margins for all four sides of a paragraph.

Omachija

#### Suggestive List of Practicals (JavaScrip ${\bf t}$ )

- L. Write a JavaScript program to display the current day and time .
- 2. Write a JavaScript program to remove a character at the specified position of a given string and return the new string.
- 3. Write a JavaScript program to get the current date.
- 4. Write a JavaScript program to find the area of a triangle.
- 5. Write a JavaScript program to determine whether a given year is a leap year.
- 6. Write a JavaScript program to calculate muitiplication and division of two numbers'
- 7. Write a JavaScript program to convert temperatures to and from Celsius, Fahrenheit.
- 8. Write a JavaScript program to check whether a given positive number is a multiple of a
- -). 9. Write a JavaScript program to change the case of a string.(i.e upper case to lower case and vice-versa).
- 10. Write a JavaScript program to compute the sum of elements of given array of integers.
- 11. Develop and demonstrate a HTML file that includes JavaScript script for taking a number n as input using prompt and display first n Fibonacci numbers in a paragraph.
- 12. Develop and demonstrate a HTML file that includes JavaScript script for taking full name in a text field and display first, middle, last name in 3 different labels. Middle and last name may be optional, thus message like "NA" should be displayed in corresponding labels. If input contains 2 words, then they should be considered as first and last name.
- 13. Develop and demonstrate a HTML file that includes JavaScript script for switching an image source for a image on click of "change" and "original" button.
- 14. Design HTML form for keeping student record, apply JavaScript validation in it for bough firms form to use of going to the control of manil-address field, specific value in a field etc.
- 15. Write a JavaScript code that displays text "Bigger Text" with increasing font size in the interval of lOms in red color, when the font size reaches 50pt it displays "Smaller Text" in green color. Then the font size should decrease to 5pt and then stop.

OMathija

**Suggested Continuous Evaluation Methods:** 

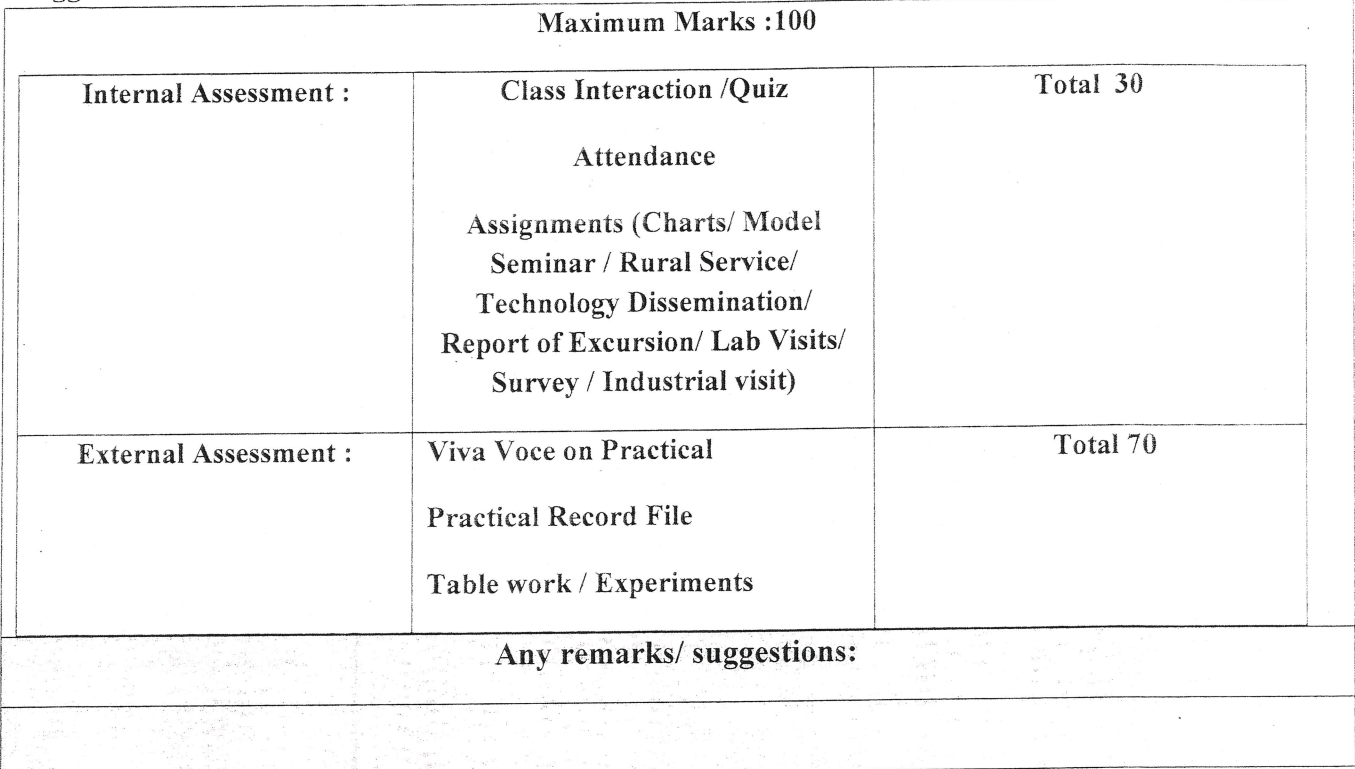

Mathijari

(An Autonomous College Affiliated to Barkatullah University Bhopal) Department of Higher Education, Govt. of M.P. Under Graduate Syllabus (Annual Pattern)

As recommended by Central Board of Studies and approved by the Governor of M. P.

wef 2021-2022 (Session 2022-23)

 $(NEP-2020)$ 

Class / कक्षा Year / वर्ष Course Title / पाठ्यक्रम का शीर्षक **BCA** II Year Data Communication and Computer Networks

Course Type / पाठ्यक्रम का प्रकार Credit Value/ क्रेडिट मान Max, Mark/अधिकतम अंक Course Outcome:

Core Course (Major  $-I$ ) Theory – 4 Credits Practical - 2 Credits  $30 + 70$  (Minimum Marks 35)

- 1. Demonstrate the Basic Concepts of Networking, Networking Principles, Routing Algorithms. IP Addressing and Working of Networking Devices.
- 2. Demonstrate the Significance, Purpose and application of Networking protocols and Standards.
- 3. Describe, compare and contrast LAN, WAN, MAN, Intranet, Internet, AM, FM, PM and Various Switching Techniques.
- 4. Explain the working of Layers and apply the various protocols of OSI & TCP/IP model.
- 5. Analyze the Requirements for a Given Organizational Structure and Select the Most Appropriate Networking Architecture and Technologies.
- 6. Design the Network Diagram and Solve the Networking Problems of the Organizations with Consideration of Human and Environment. Install and Configure the Networking Devices.

#### Particular / विवरण

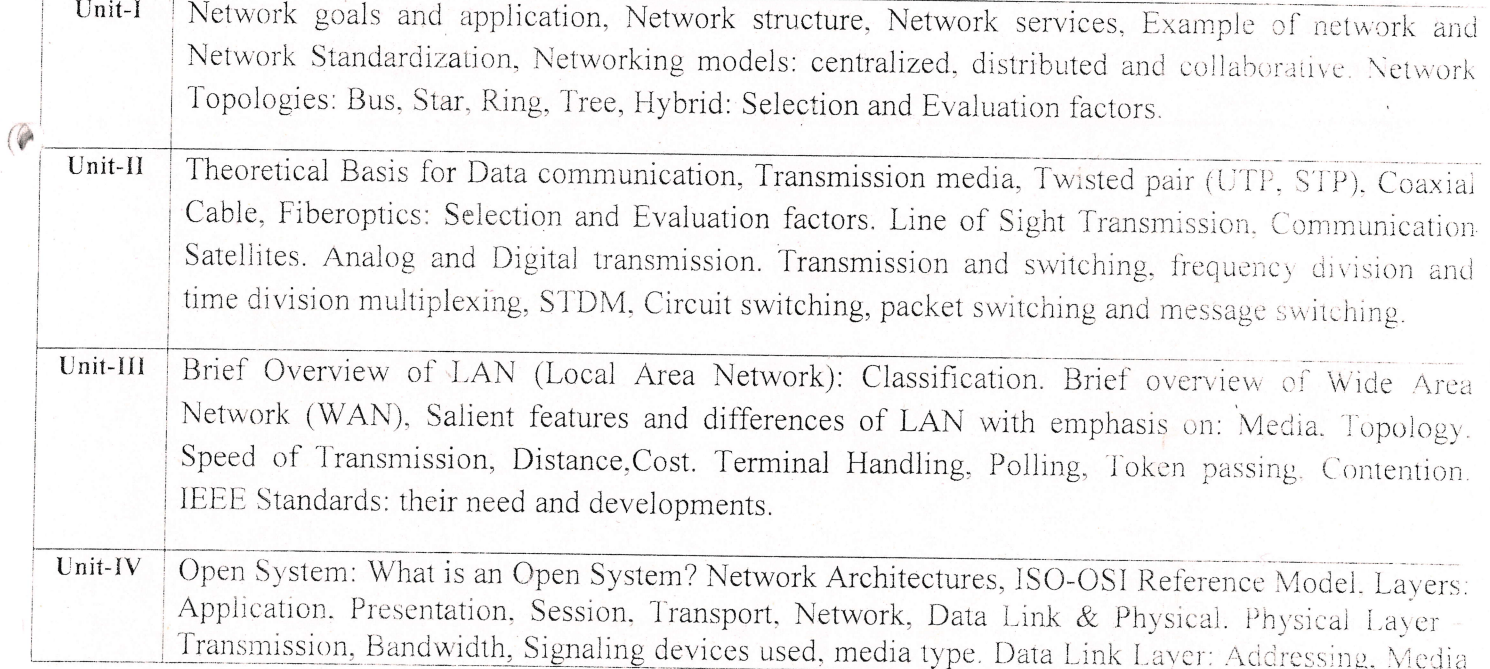

HEROLLE

Access Methods, Logical link Control, Basic algorithms/ protocols.

Network Layer: Routing Fewest- Hops routing, Type of Service routing, Updating Gateway routing information. Brief overview of Gateways, Bridges and Routers, Gateway protocols, routing daemons. OSI and TCP/IP model. TCP/IP and Ethernet. The Internet: The structure of the Internet, the internet layers. Internetwork problems. Internet Standards.

#### **Suggested Digital Platforms, Weblinks**

https://www.nptel.ac.in/courses/106/105/106105082/ https://cse.iitkgp.ac.in/~sandipc/courses/cs31006/slides/application layer.pdf

#### **Suggested Readings:**

Unit-V

- 1. Tanenbaum, A.S.: Computer Networks, Prentice Hall, 1985 Processing, Prentice Hall, 1983.
- 2. Black: Computer Networks: Protocols, Standards and Interfaces, Prentice Hall International Tanenbaum, A.S. : Computer Networks, Prentice Hall, 1985. Processing, Prentice Hall, 1983.

Reference Books:

- 1. Comer D., "Computer Networks and Internet", 2<sup>nd</sup> Edition, Pearson Education
- 2. S.K. Basandra & S. Jaiswal, "Local Area Networks', Galgotia Publications

**Suggested Continuous Evaluation Methods:** 

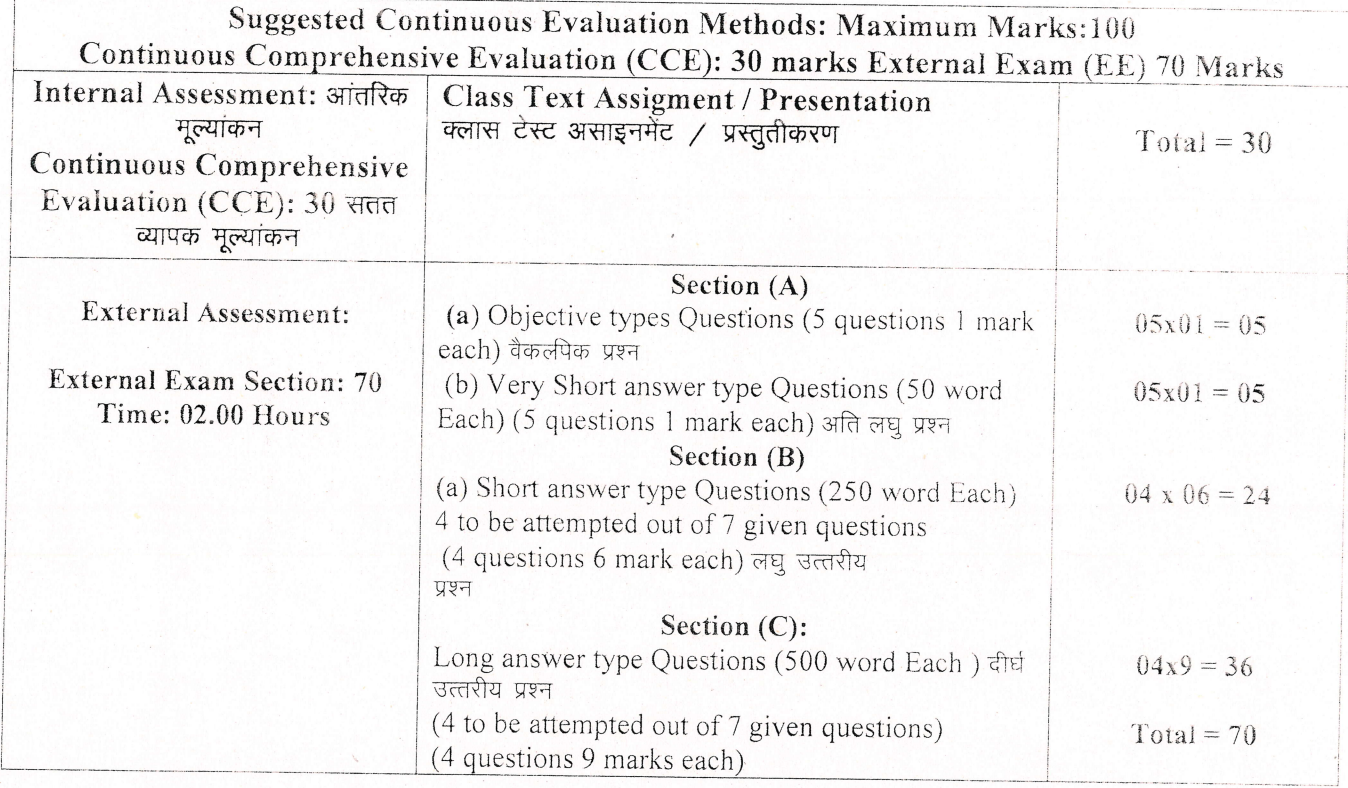

W X<br>Orlatlijk

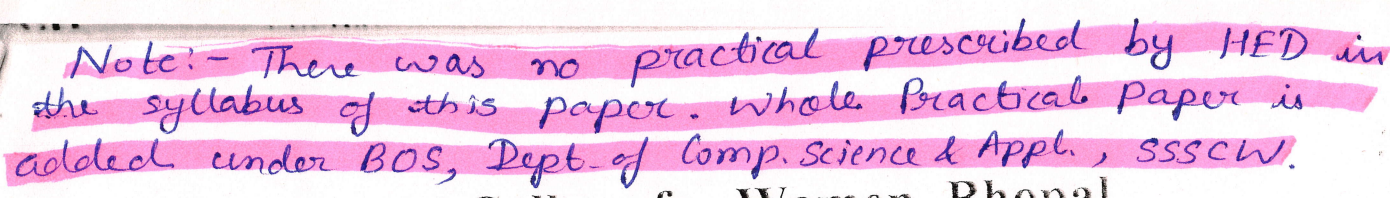

(An Autonomous College Affiliated to Barkatullah University Bhopal) Department of Higher Education, Govt. of M.P. Under Graduate Syllabus (Annual Pattern) As recommended by Central Board of Studies and approved by the Governor of M. P.

wef 2021-2022 (Session 2022-23)  $(NEP-2020)$ 

Class / कक्षा Year / वर्ष Course Title / पाठ्यक्रम का शीर्षक **BCA** II Year Data Communication and Computer Networks Lab

Course Type / पाठ्यक्रम का प्रकार Credit Value/ क्रेडिट मान Max. Mark/ अधिकतम अंक

Core Course (Major - I) Practical - 2 Credits 30 Marks

(Minimum Marks - 10)

## Course Outcome:

 $x^{\omega}$ 

## After completing this lab course, students will be able to do:

• How data flows throughout a network

- How "connections" and "communications" are achieved in various network configurations
- How can develop an in-depth understanding of the functionality of the Internet and gain knowledge of data communications networking technologies.

## 1. Study of UTP network cable

- Study the color code of UTP cable
- Categories of UTP n/w cable
- · Shielding of n/w cable
- Electricity interference with n/w cable
- Maximum length for which data cable can be used
- Crimping of RJ45 connector and Punching of data n/w cable
- · Penta scanning of cabling work
- · Rules of UTP laying

## 2. Study of Optical Fiber cable

- Different cores of OFC (6 core, 12, 24 core)
- Multimode & Single mode OFC cable
- Shielding of OFC
- Splicing/Termination of OFC
- OTDR Testing
- LIU fixing
- · LIU management (pigtail/fiber patchcord)

RIP June Mathigane

- Media Convertor
- SFP module
- Rules of OFC laying

### 3. Use of tools

- Crimping Tool
- Punching Tool
- Nose plier
- Wire Stripping and Cable Cutter
- · Multimeter
- RJ45 RJ12 Cat5 Cat6 Network Cable Tester
- In-Line Coupler (RJ45  $F/F$ )
- RJ45 NETWORK SPLITTER ADAPTER 2-way
- 4. Configuration/Management of Local Area Network
	- Implementation of file and printer sharing.
	- Installation of ftp server and client.
	- Connect the computers in local Area Network.
	- Configuring Class A IP Address on LAN Connection in Computer LAB and then use following tools: Ping, ipconfig, getmac, hostname, nslookup, tracert, arp, pathping. systeminfo.

## 5. Configure static routing using packet tracer

- Implementation of Subnetting in Class A, B and C
- Ping between 2 systems using IPv6
- Configuration of NAT for incoming packet request
- Configuration of Software / Hardware firewall to block outgoing requests to facebook.com

Priver<br>11 Juin Martignan

(An Autonomous College affiliated to Barkatullah University, Bhopal) (NAAC Accredited 'A' Grade)

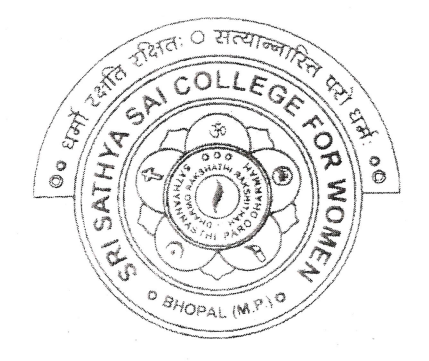

# **SYLLABUS**

# **SESSION-2022-23**

# **UG II YEAR**

# **SUBJECT: VOCATIONAL**

Web Development using PHP & MySQL

Alle Makhipur

## sri sathya sai college for women, Bhopal

(An Autonomous College Affiliated to Barkatullah University Bhopal) Department of Higher Education, Govt. of M.P. Under Graduate Syllabus (Annual Pattern) As recommended by Central Board of Studies and approved by the Governor of M. P.

(Session 2022-23) (NEP-2020)

Class / कक्षा Year / वर्ष Course Title / पाव्यक्रम का शीर्षक Course Type / पाठ्यक्रम का प्रकार Credit Value/ क्रेडिट मान Max. Mark/ अधिकतम अंक

UG lI l'ear web Development using PHP & MySQL Vocational 4 Max. Marks: 70+30 Min. Marks:35

Course Learning Outcomes(CLO)

## After completion of course, students will be able to -

- Discover how the web works, what makes web sites work.
- Implement simple and impressive design techniques, from basics to advanced so as to focus on oriented and user centric designs.
- Use Server Side Scripting.
- Implement concept of data persistence
- Apply skills to program logic using PHP and handle data using MySQL.
- Develop dynamic websites using PHP & MySQL.

## Expected Job Role / career opportunities

Job Role - Web Designer / Front End & Back End Developer/ Creative Ad Designer

Job Description - PHP developers write server-side web applications using Hypertext Preprocessor (PHP) scripting languages. They are tasked with developing and coding back-end components and connecting applications to other web services. PHP developers also assist frontend developers to ensure their work integrates into the application.

#### Career Opportunities -

Typicai employers of web developers and designers are -

- . Software companles
- $\bullet$  IT consultancies
- $\bullet$  Specialist web design companies
- Large corporate organisations
- Any organisation that uses computer systems
- Self-employment/freelance work is often possible for individuals with appropriate experience.

## Vacancies are advertised online, by career services and by recruitment agencies'

hde pour le marijon

Particular

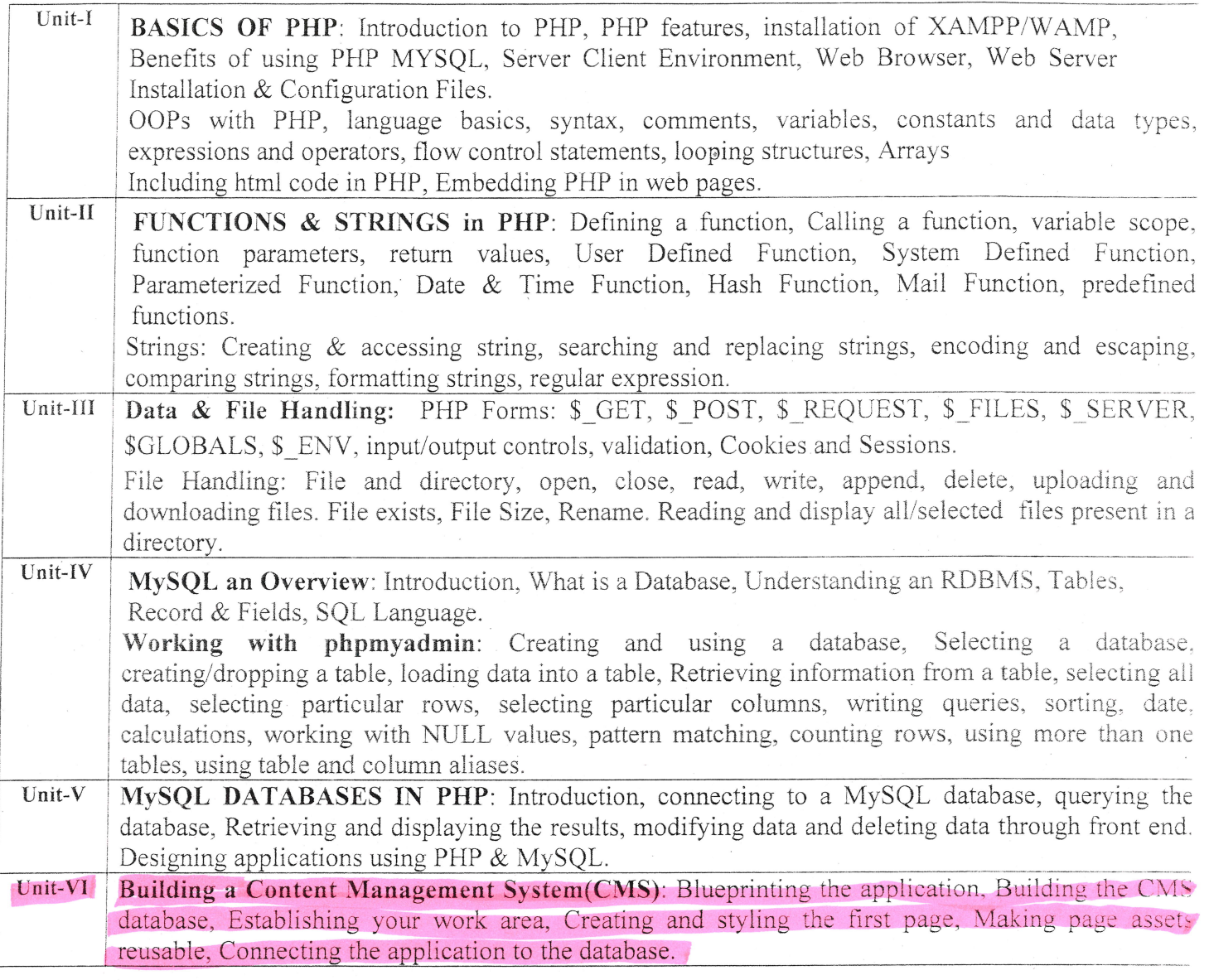

#### Suggestion Books:-

![](_page_15_Picture_15.jpeg)

Afgle Look Malligani

 $\mathcal{W}$ 

## Suggested equivalent online courses: e-reading:

- 1. https://onlinecourses.swayam2.ac.in/aic20\_sp32/preview
- 2. https://www.udemy.com/course/php-mysql-tutorial/
- 3. https://www.udemy.com/course/php-mysql-course-for-absolute-beginners/
- 4. https://www.simplilearn.com/learn-php-basics-free-course-skillup
- 5. https://www.coursera.org/learn/web-applications-php

## **Scheme of Marks for Vocational**

![](_page_16_Picture_26.jpeg)

Better Mathyland

![](_page_17_Picture_326.jpeg)

20. Create a dynamic web site using PHP and MySQL

19. Design an "delete" web form to delete record with cust\_no=3.

ide

 $\triangle$ Real Mathyani

## **Suggested Continuous Evaluation Methods:**

![](_page_18_Picture_9.jpeg)

Malchyane

![](_page_18_Picture_3.jpeg)